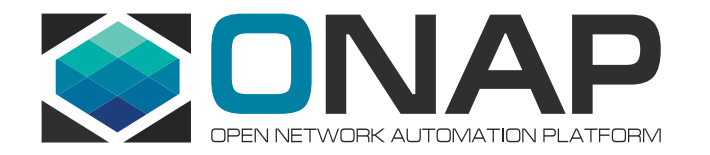

# Open Wireless Lab

2019-06-12

# **WINLAB at Rutgers University – ONAP Community Lab**

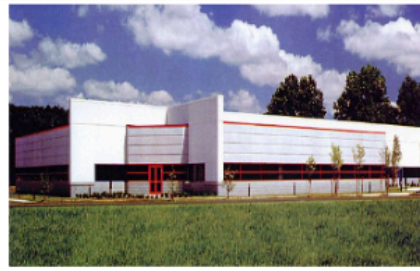

**WINLAB Tech Center Facility** 

WINLAB founded in 1989 as a collaborative industry-university research center with specialized focus on wireless networking

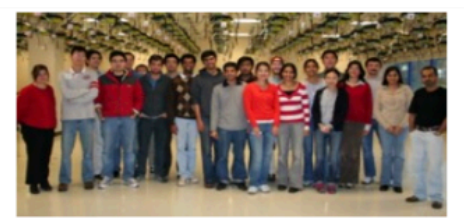

~25 faculty/staff, most from the ECE and CS departments at Rutgers ~40-50 grad students (80% PhD, 20% MS)

- Center's research portfolio spans information theory, radio technology, wireless systems, mobile networks and computing  $\bullet$
- Extensive experimental research infrastructure including ORBIT & GENI testbeds, SDR, SDN, ...

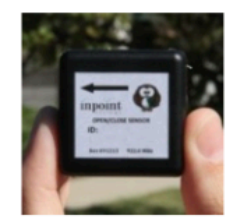

**Low Power IoT Device** 

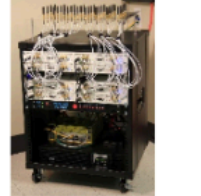

**Massive MIMO** 

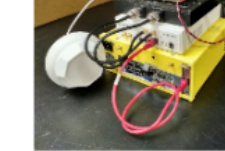

**SDR** 

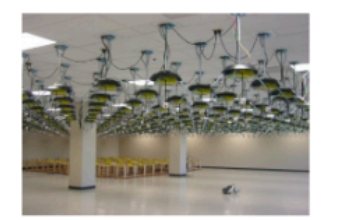

**ORBIT Radio Grid Testbed** 

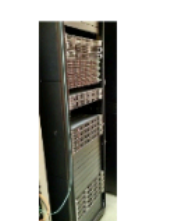

**GENI Rack** 

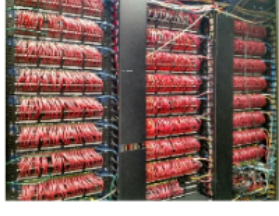

**SDN** 

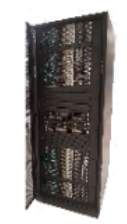

**CloudLab Rack** 

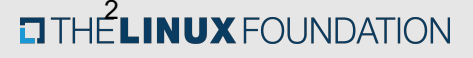

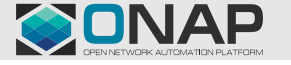

### **WINLAB Designated by NSF as NJ/NYC PAWR Testbed**

Cloud Enhanced Open Software Defined Mobile Wireless Testbed for City-Scale Deploymer

The COSMOS project is aimed at design, development, and deployment of a city-scale advanced wireless testbed in order to support real-world experimentation on next-generation wireless technologies and applications.

The COSMOS architecture has a particular focus on ultra-high bandwidth and low latency wireless communication tightly coupled with edge cloud computing. The COSMOS testbed will be deployed in upper Manhattan and will consist of 40-50 advanced software-defined radio nodes along with fiber-optic front-haul and back-haul networks and edge and core cloud computing infrastructure. Researchers will be able to run experiments remotely on the COSMOS testbed by logging into a web-based portal which will provide various facilities for experiment execution, measurements, and data collection.

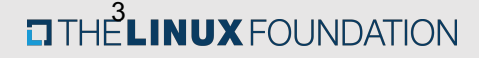

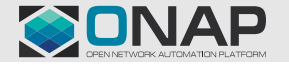

# **Open Wireless Lab (OWL) at WINLAB/COSMOS**

- Environment
	- Entry point at console located at console.sb10.orbit-lab.org
	- 10 Ubuntu servers, all managed by OpenStack
	- Control Node: Node 1-1
	- Compute Nodes: Node 2-1 through 2-9
- Access Methods
	- One can gain access by requesting an account at WINLAB
	- [https://wiki.onap.org/pages/viewpage.action](https://wiki.onap.org/pages/viewpage.action?pageId=45298557)?p ageId=45298557

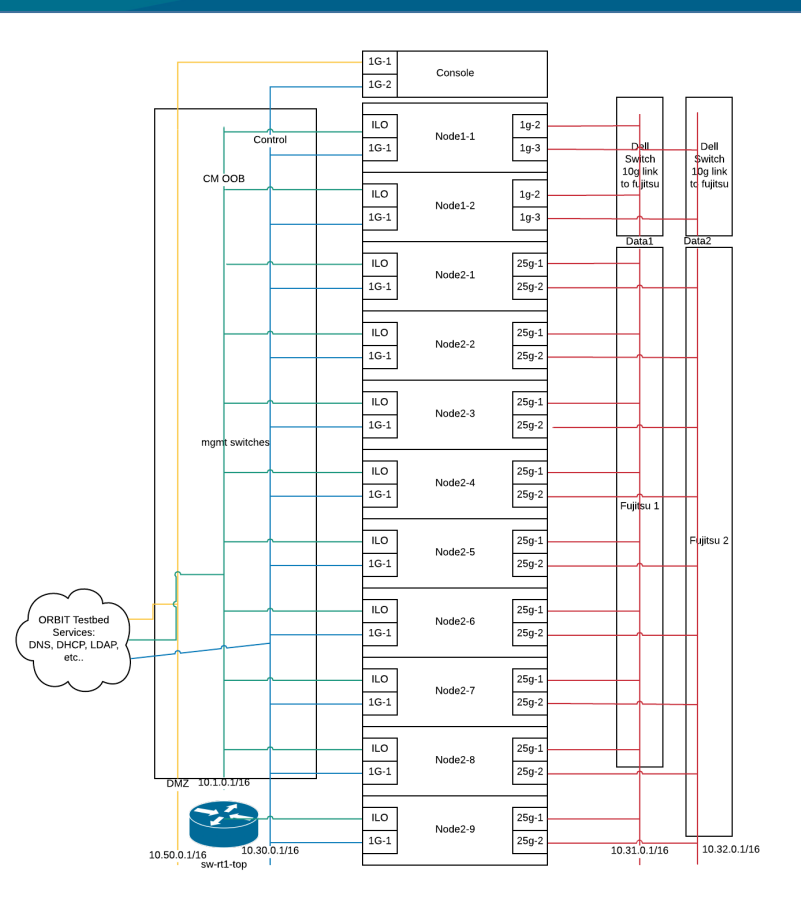

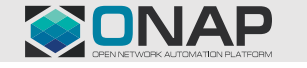

#### **ETHELINUX** FOUNDATION

# **Open Wireless Lab (OWL)**

- ONAP Dublin Installation
	- Three Rancher servers
	- Twelve Kubernetes nodes
	- One NFS server
	- Two VMs hosting 10,000 NETCONF simulators (in progress)

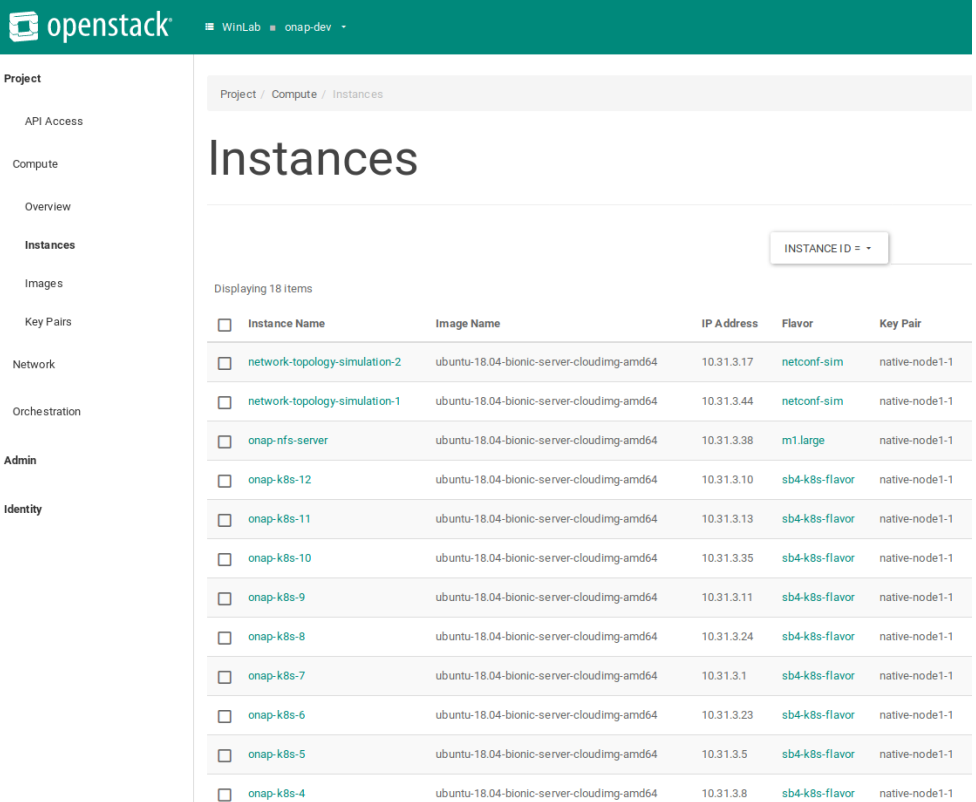

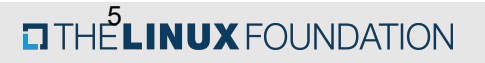

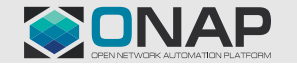

# **Open Wireless Lab (OWL)**

- Network Capacities
	- Two Fujitsu switches
		- 25g access
		- 100g interconnect
- Storage Capacities
	- Node 1-1: 3900 GB
	- Node 2-1, Node 2-2: 14 TB/48 cores/700 GB RAM
	- Node 2-3 through Node 2-9: 480 GB/48 cores/186 GB RAM
	- *Note:* Node 2-3 through Node 2-9 will be receiving a 4 TB (two 2 TB SSDs each) storage upgrade by mid-July

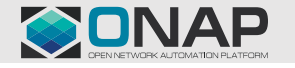

**CITHELINUX FOUNDATION** 

# **High-Availability ONAP Installation**

- OpenStack Pike for cloud infrastructure
- Open source software Rancher, Helm, Kubernetes and docker are deployed in the VMs to create high-availability Rancher and Kubernetes Cluster environment.
- The deployment of the ONAP components is done using ONAP helm charts from the "oom" git repository
- [https://onap.readthedocs.io/en/latest/submodules/oom.git/docs/oom\\_cloud](https://onap.readthedocs.io/en/latest/submodules/oom.git/docs/oom_cloud_setup_guide.html)\_s etup\_guide.html
- Currently deployed ONAP components at OWL:
	- AAI
	- Log
	- OOF
	- Policy
	- Portal
	- Robot
	- SDNC
	- SNIRO Emulator
	- SO

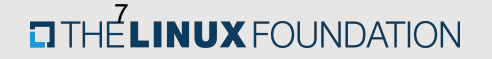

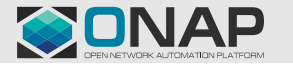

### **ONAP Logs**

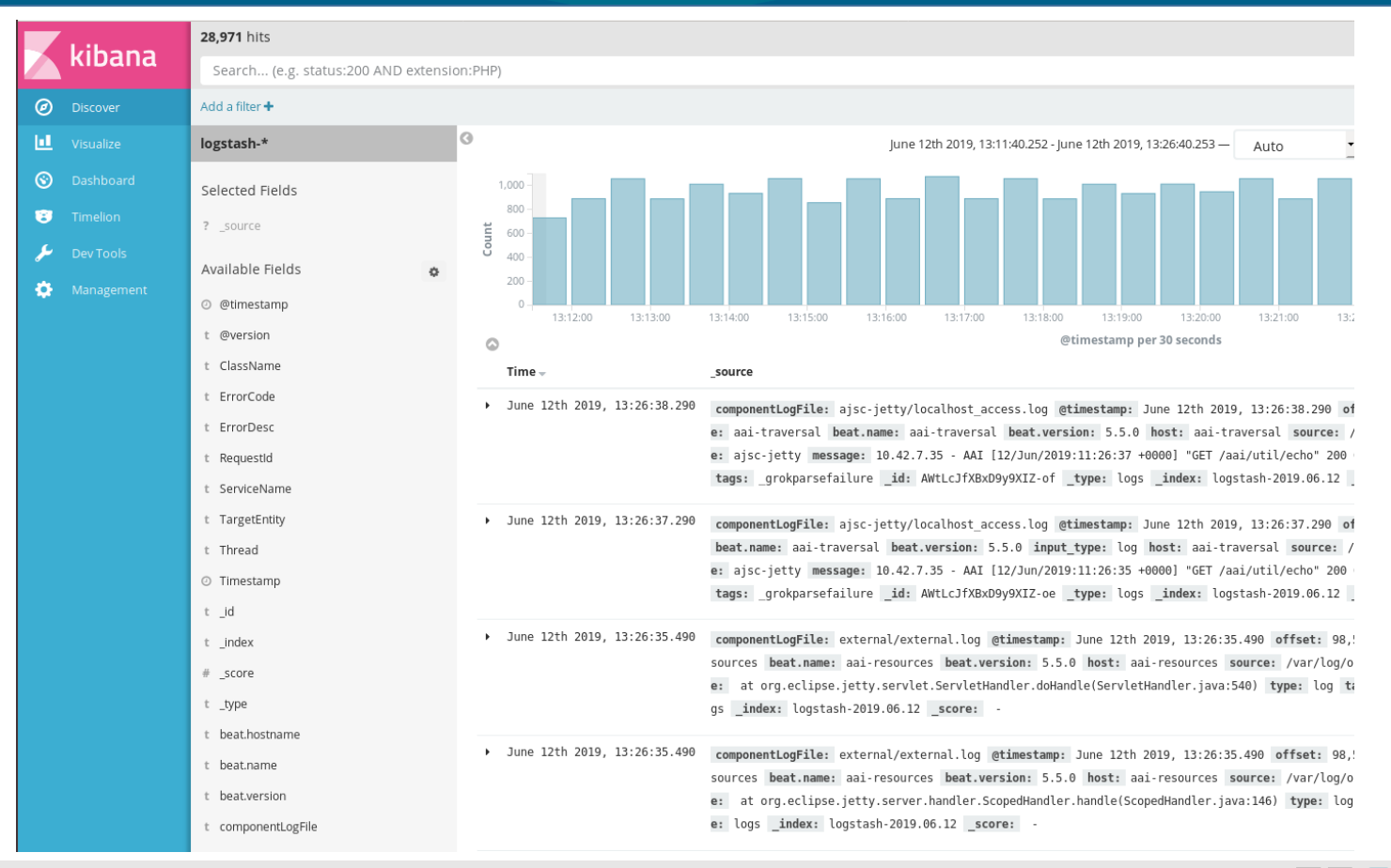

**ETHELINUX** FOUNDATION

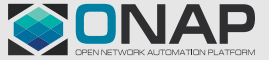

## **Future Considerations and References**

- Goal: Three ONAP Installations
	- Stable
	- Developer
	- Sandbox
		- Short experiments, wiped and refreshed every day
	- Only stable instance is currently installed
- WINLA[B: http://www.winlab.rutgers.edu](http://www.winlab.rutgers.edu/)/
- ORBIT La[b: https://www.orbit-lab.org](https://www.orbit-lab.org/)/
- COSMO[S: https://www.cosmos-lab.org](https://www.cosmos-lab.org/)/

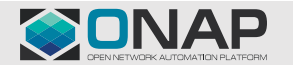

**DIHELINUX FOUNDATION** 

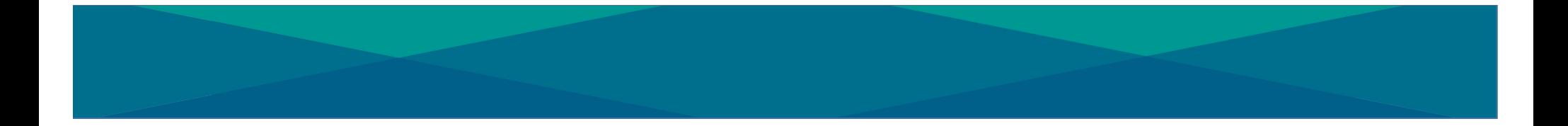

# BACKUP

**D**THE**LINUX** FOUNDATION

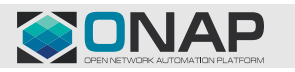

# **COSMOS: System Architecture**

- System design based on three levels of SDR radio node (S,M,L) with M,L connected via fiber to optical WDM transport
- SDN-based backhaul and compute services, with access to ORBIT, GENI…
- COSMOS control center and general purpose cloud at Rutgers via 32 AoA PoP

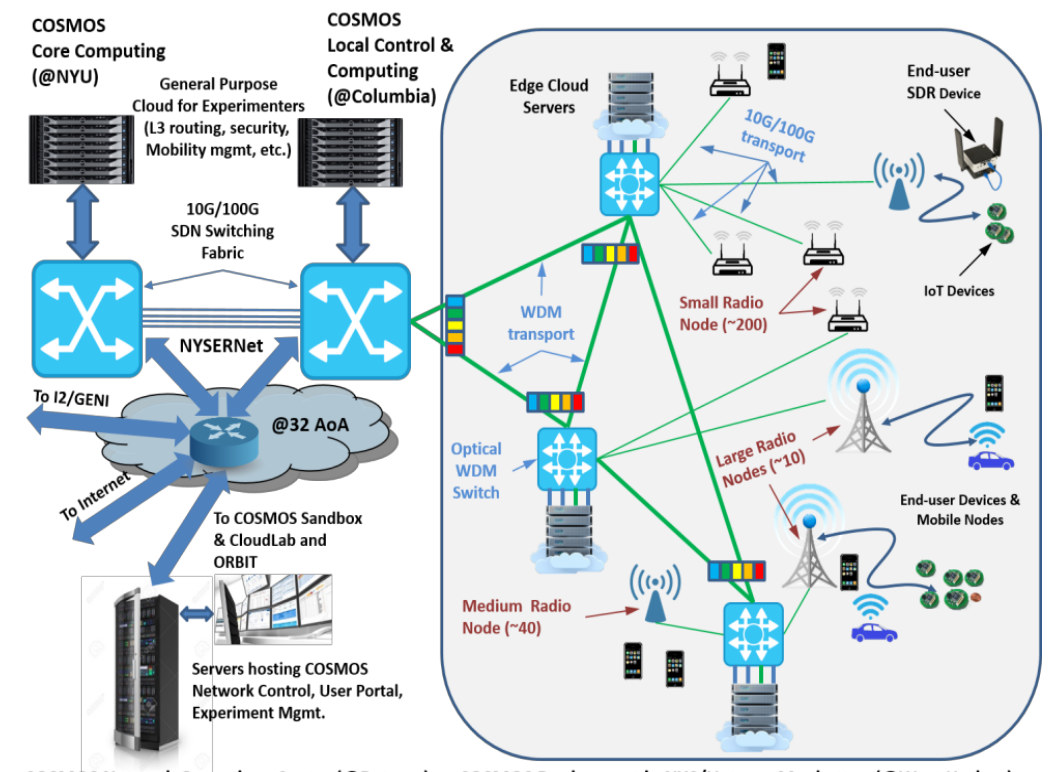

**COSMOS Network Operations Center (@Rutgers)** 

COSMOS Deployment in NYC/Uptown Manhattan (@West Harlem)

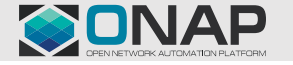

#### **EITHE LINUX FOUNDATION**

# **COSMOS: Optical Deployment View**

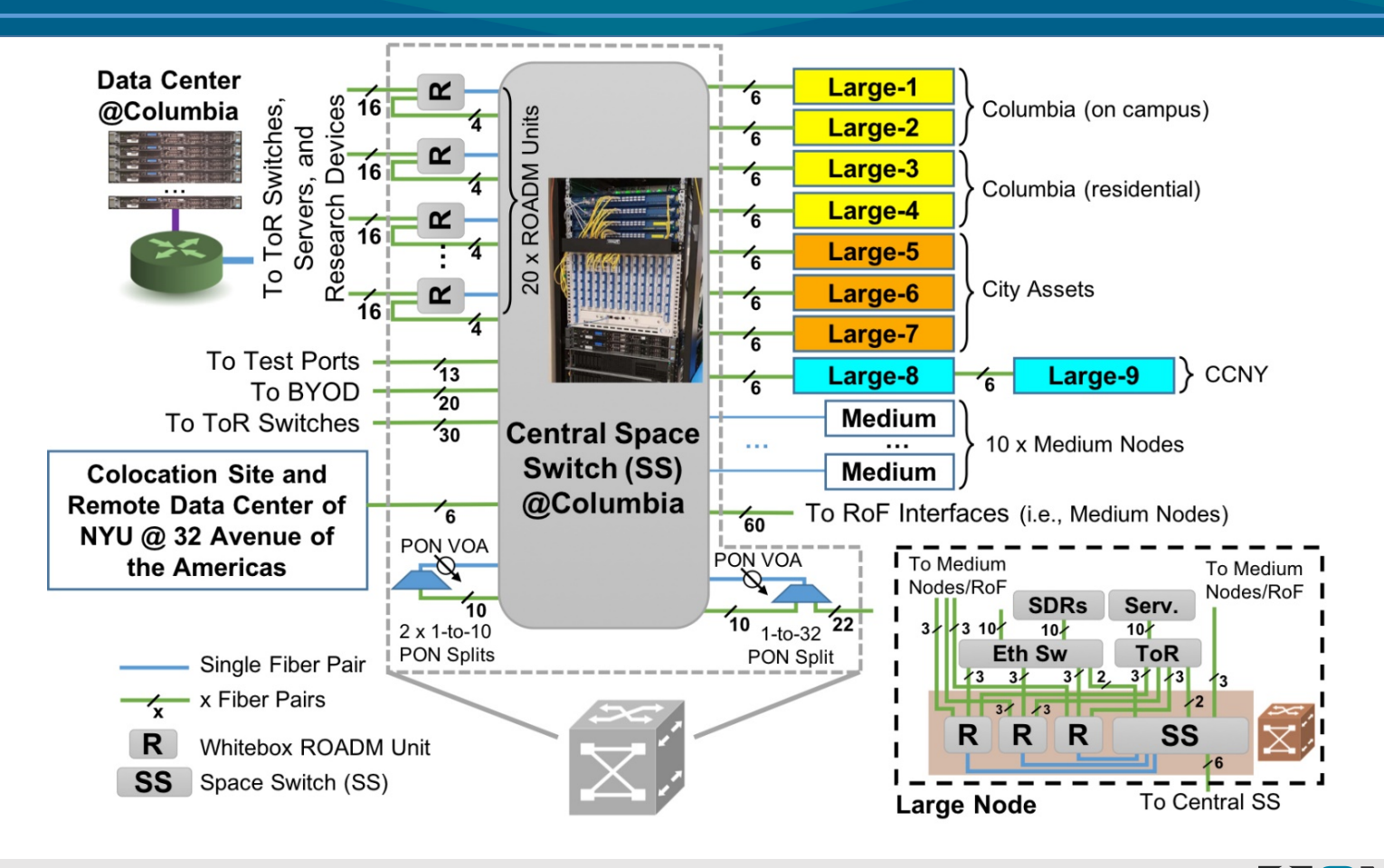

**TITHE LINUX FOUNDATION** 

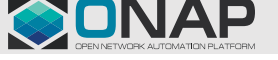

# **COSMOS: Cloud Architecture**

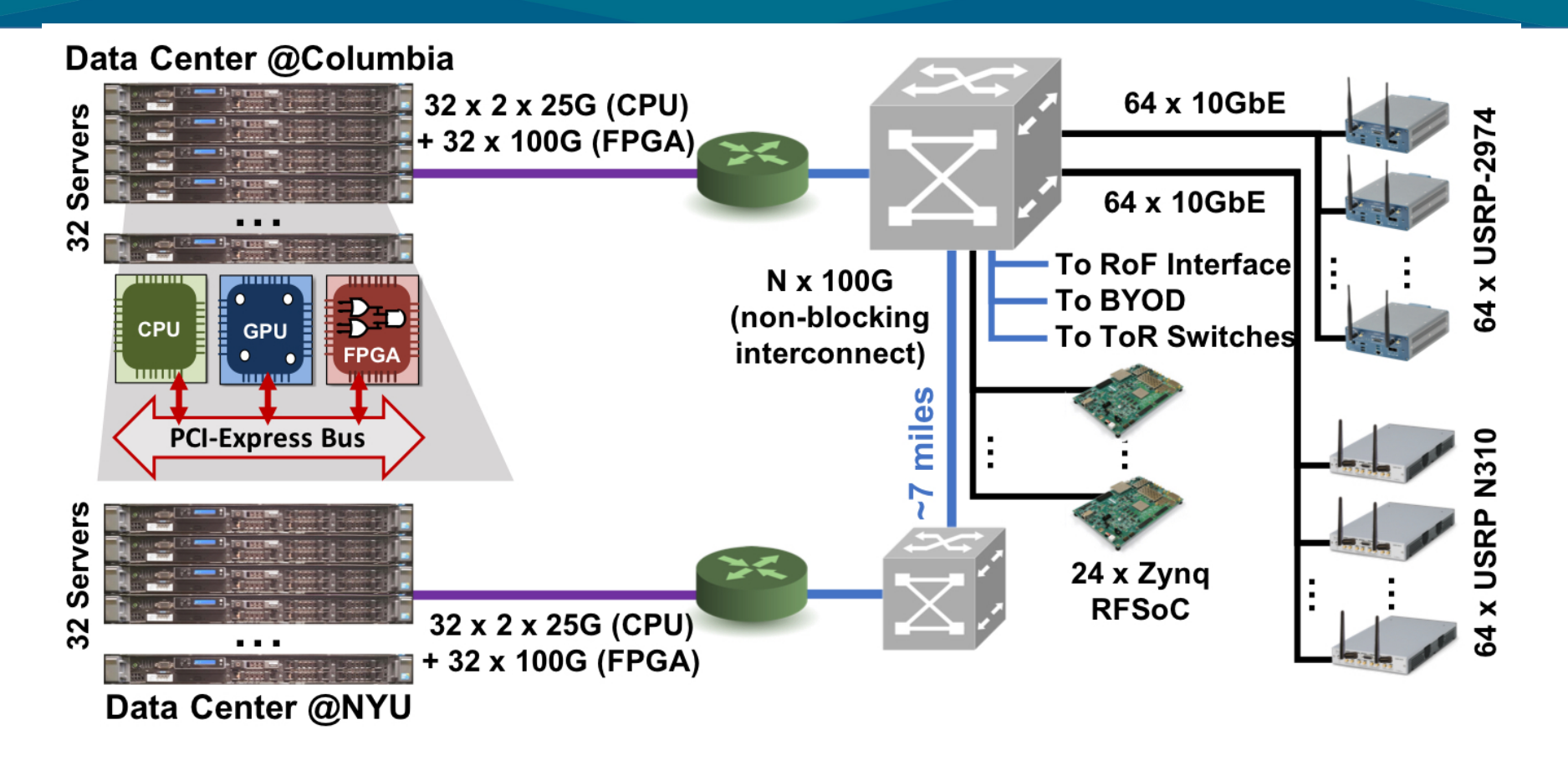

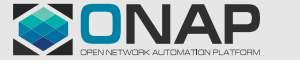

**TITHE LINUX FOUNDATION** 

# **COSMOS: Layer-2 Deployment View**

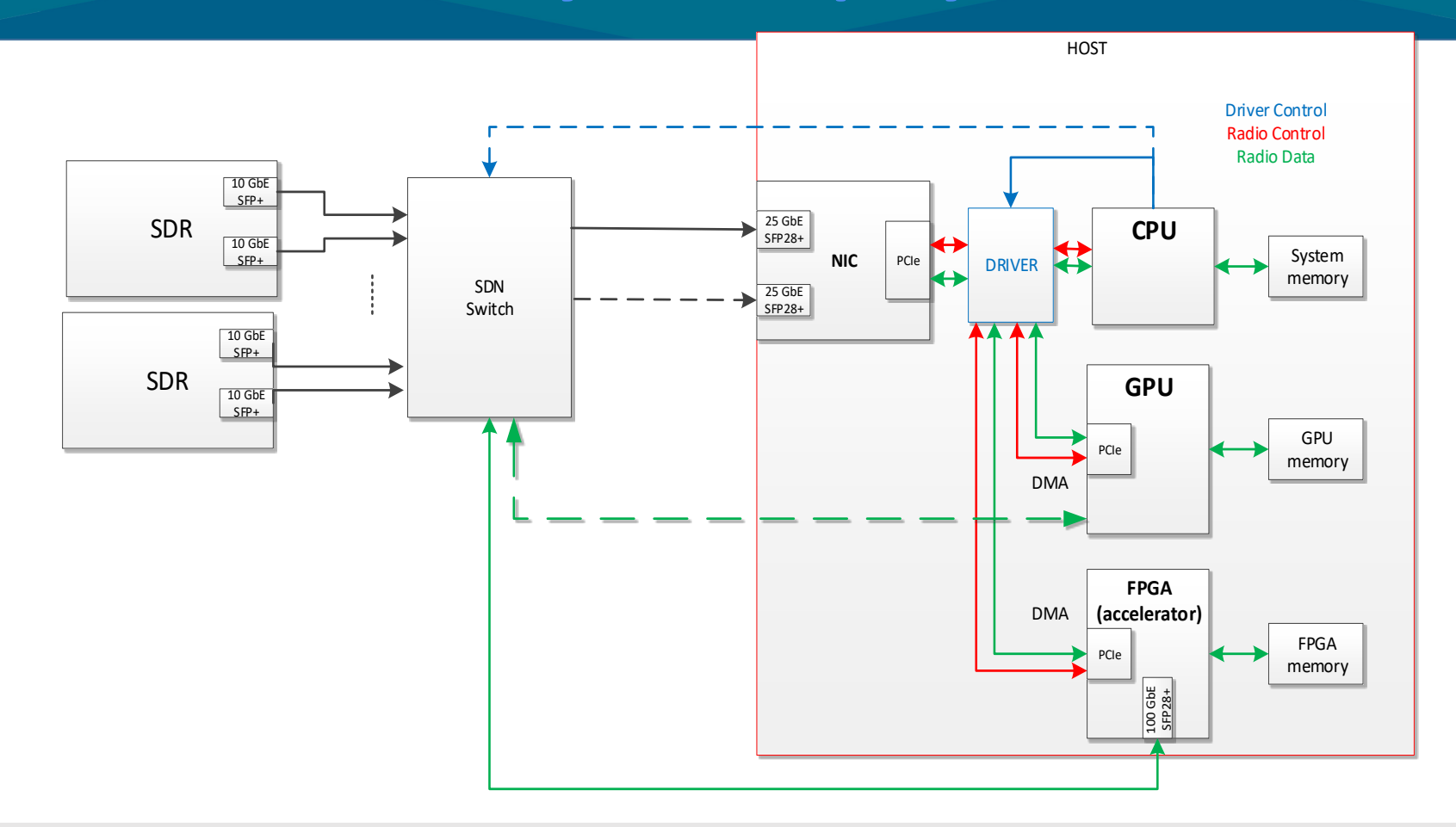

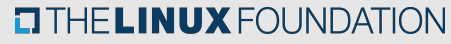

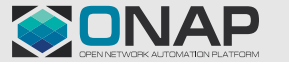